# 연구윤리교육 수강 안내

## 1. 도서관홈페이지 / 도서관서비스 / 연구윤리교육 / NRF연구윤리교육포털

(https://hulins.uhs.ac.kr)

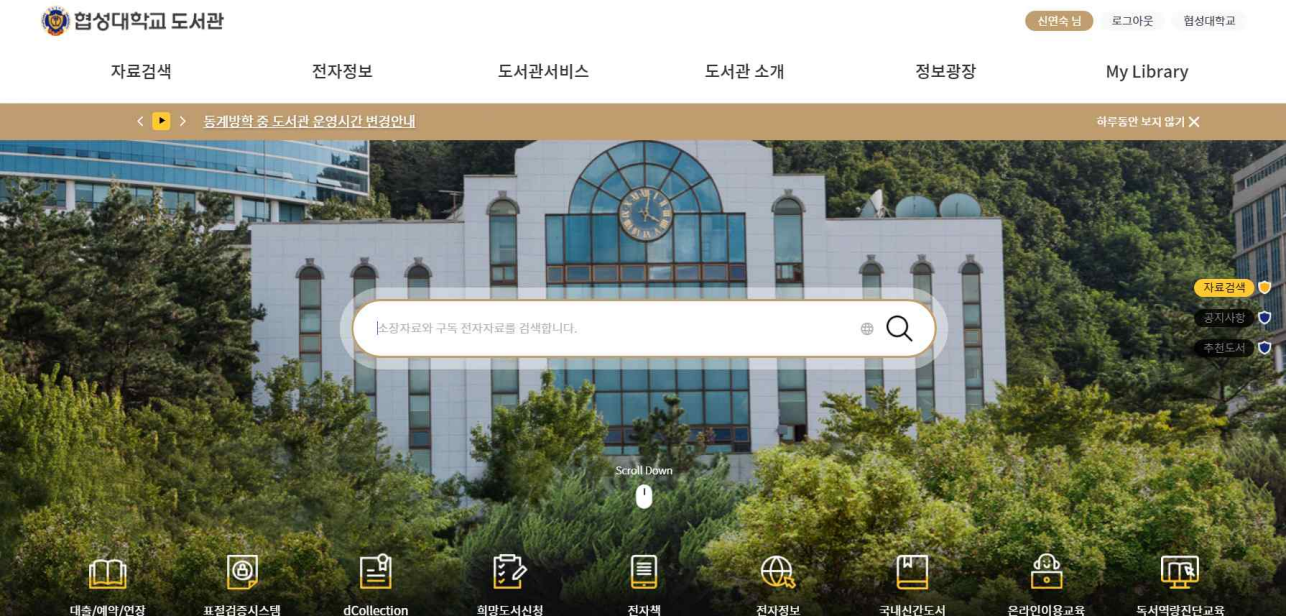

#### ◎ 협성대학교 도서관

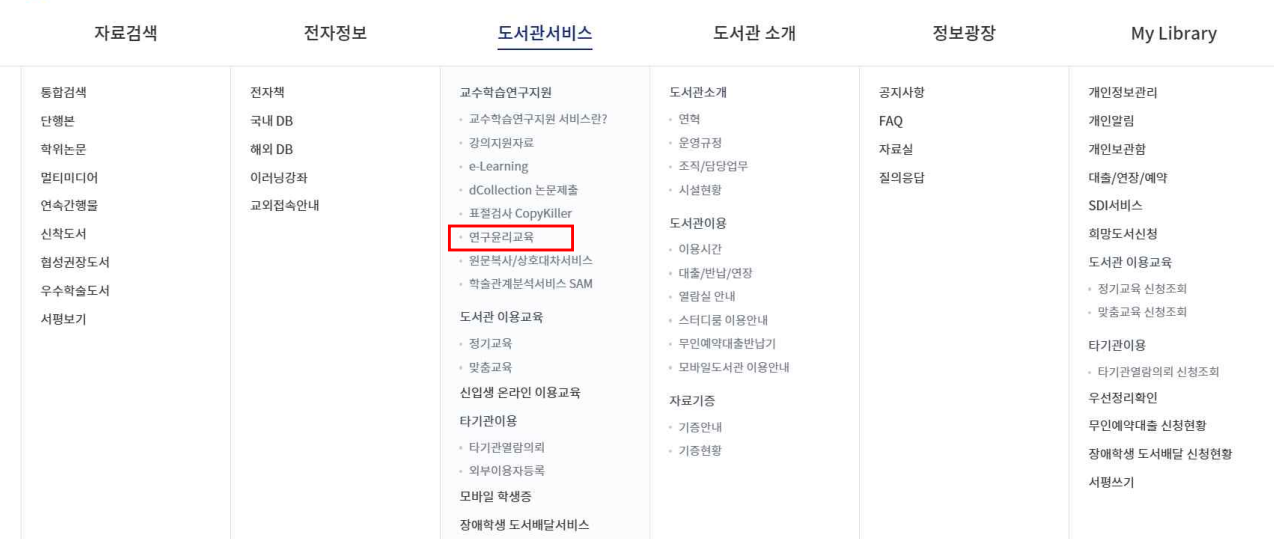

신연숙님 로그아웃 협성대학교

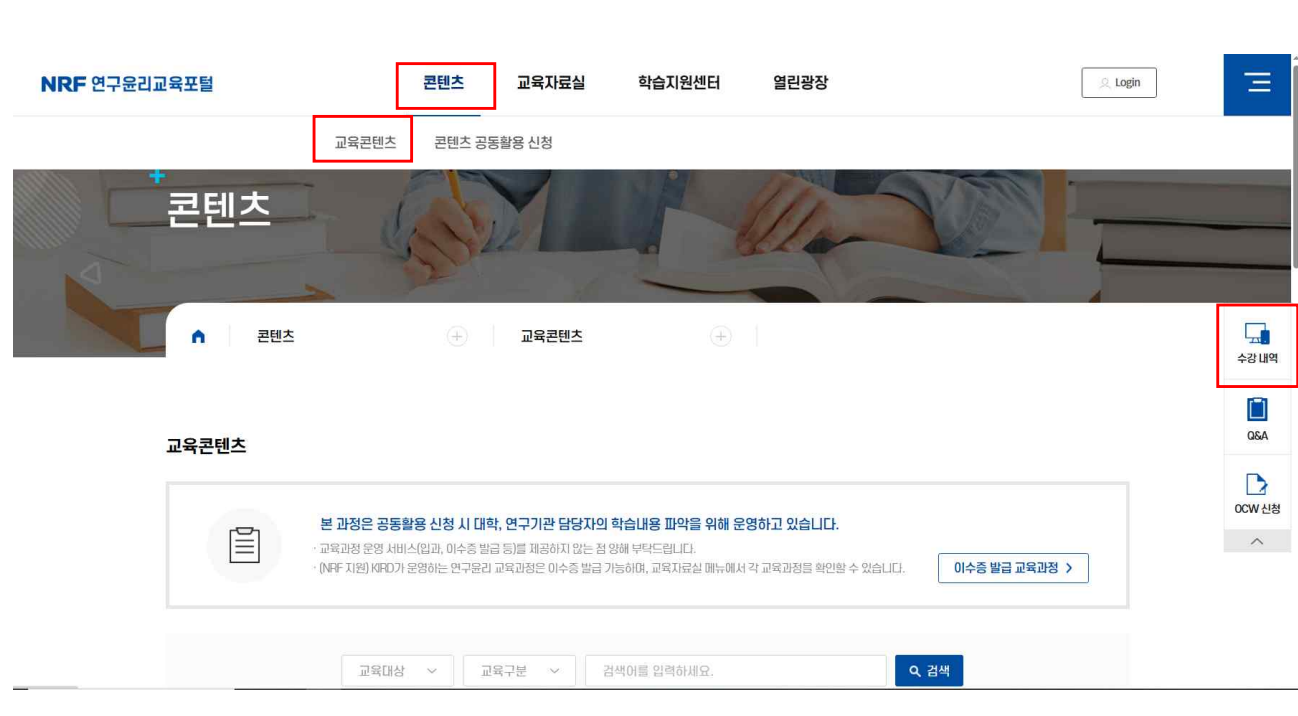

- 「연구윤리기본과정」(석사), 「연구윤리심화과정」(박사) 중 선택하여 과정체험신청 4. [교육이수확인 출력] 수강내역 / 이수완료 화면 캡처 - 확인서(양식)작성 - 출력 제출
- 2. [NRF연구윤리교육포털] 개인회원가입하기

3. NRF연구윤리교육포털 / 콘텐츠 / 교육콘텐츠 / 연구윤리 검색

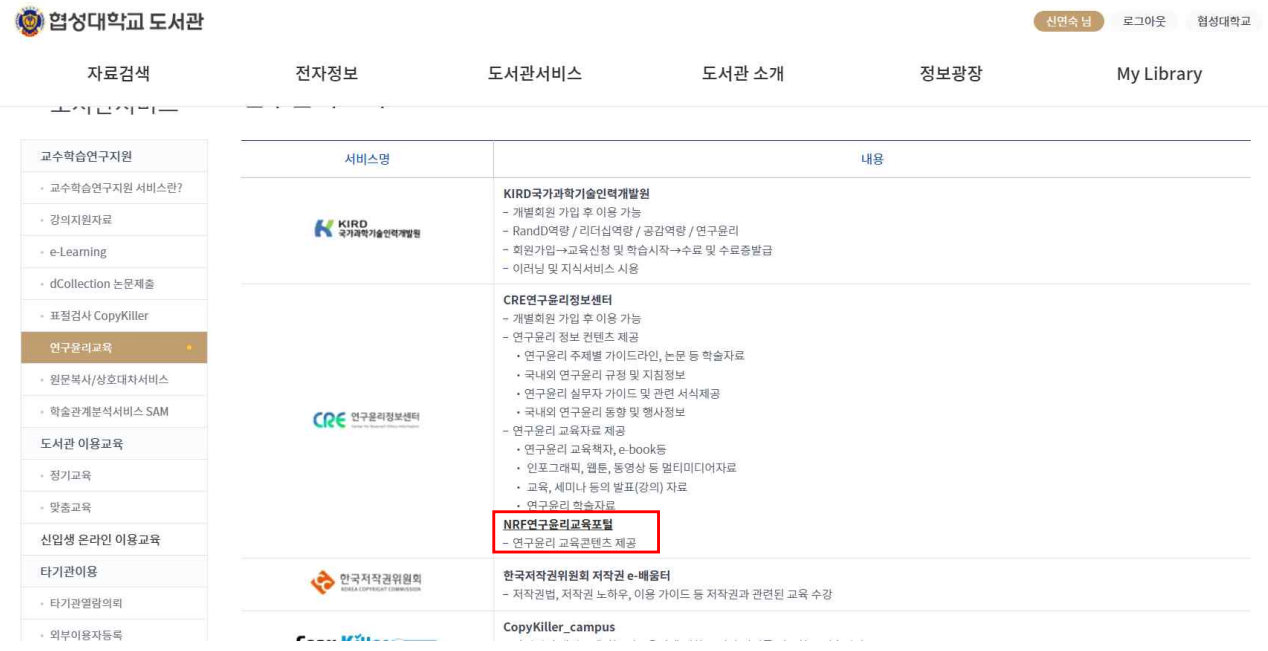

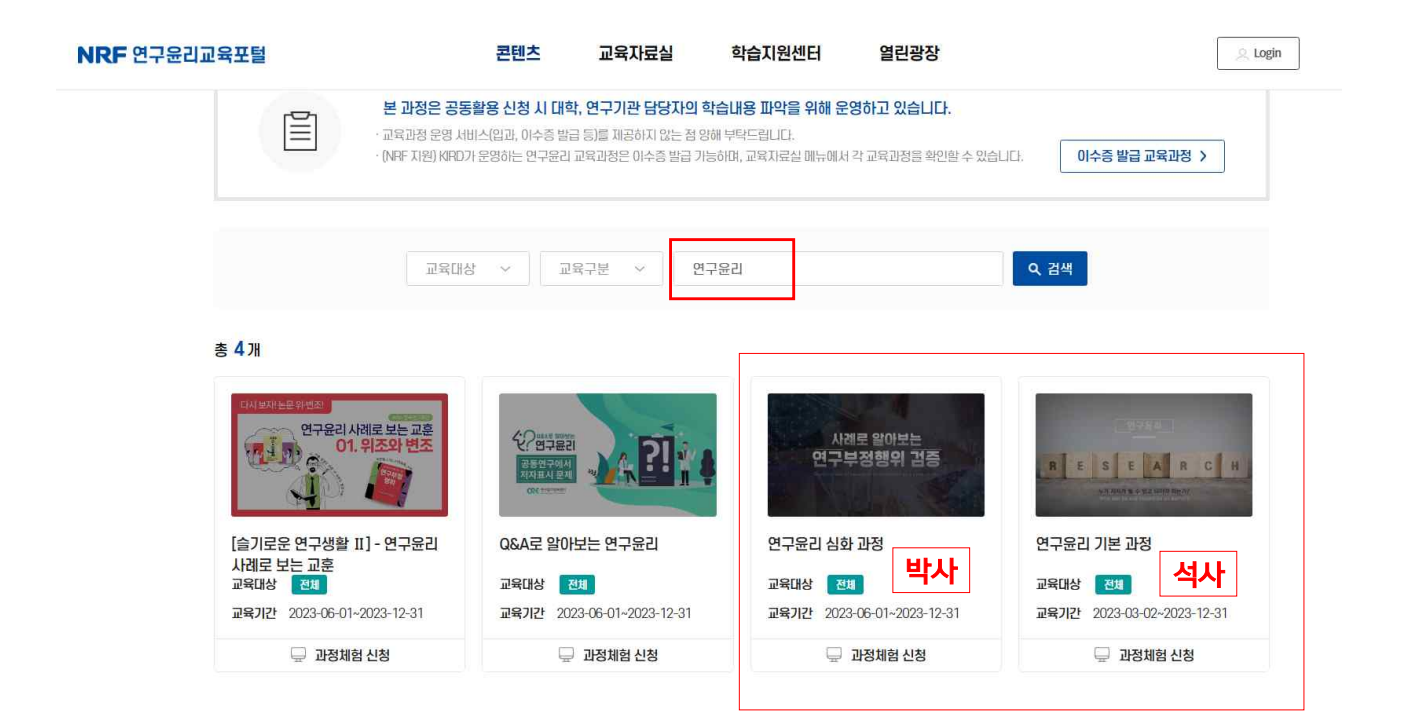

## **[석사] 연구윤리기본과정**

[https://lms.cre.re.kr/home/kor/education/default/view.do?menuPos=1&tabPos=&idx=&act=&idx2=50&se](https://lms.cre.re.kr/home/kor/education/default/view.do?menuPos=1&tabPos=&idx=&act=&idx2=50&searchValue2=&searchValue3=&searchKeyword=%EC%97%B0%EA%B5%AC%EC%9C%A4%EB%A6%AC&pageIndex=1) [archValue2=&searchValue3=&searchKeyword=%EC%97%B0%EA%B5%AC%EC%9C%A4%EB%A6%AC&pa](https://lms.cre.re.kr/home/kor/education/default/view.do?menuPos=1&tabPos=&idx=&act=&idx2=50&searchValue2=&searchValue3=&searchKeyword=%EC%97%B0%EA%B5%AC%EC%9C%A4%EB%A6%AC&pageIndex=1) [geIndex=1](https://lms.cre.re.kr/home/kor/education/default/view.do?menuPos=1&tabPos=&idx=&act=&idx2=50&searchValue2=&searchValue3=&searchKeyword=%EC%97%B0%EA%B5%AC%EC%9C%A4%EB%A6%AC&pageIndex=1)

#### **[박사] 연구윤리심화과정**

[https://lms.cre.re.kr/home/kor/education/default/view.do?menuPos=1&tabPos=&idx=&act=&idx2=51&se](https://lms.cre.re.kr/home/kor/education/default/view.do?menuPos=1&tabPos=&idx=&act=&idx2=51&searchValue2=&searchValue3=&searchKeyword=%EC%97%B0%EA%B5%AC%EC%9C%A4%EB%A6%AC&pageIndex=1) [archValue2=&searchValue3=&searchKeyword=%EC%97%B0%EA%B5%AC%EC%9C%A4%EB%A6%AC&pa](https://lms.cre.re.kr/home/kor/education/default/view.do?menuPos=1&tabPos=&idx=&act=&idx2=51&searchValue2=&searchValue3=&searchKeyword=%EC%97%B0%EA%B5%AC%EC%9C%A4%EB%A6%AC&pageIndex=1) [geIndex=1](https://lms.cre.re.kr/home/kor/education/default/view.do?menuPos=1&tabPos=&idx=&act=&idx2=51&searchValue2=&searchValue3=&searchKeyword=%EC%97%B0%EA%B5%AC%EC%9C%A4%EB%A6%AC&pageIndex=1)

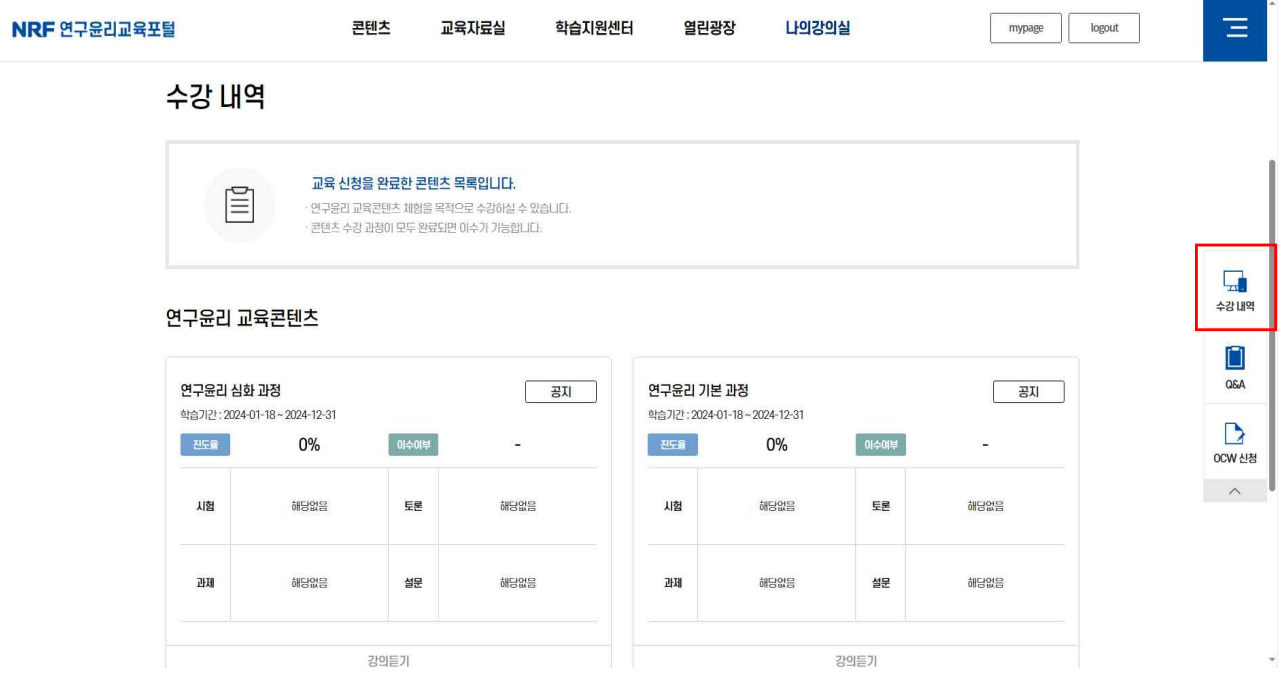

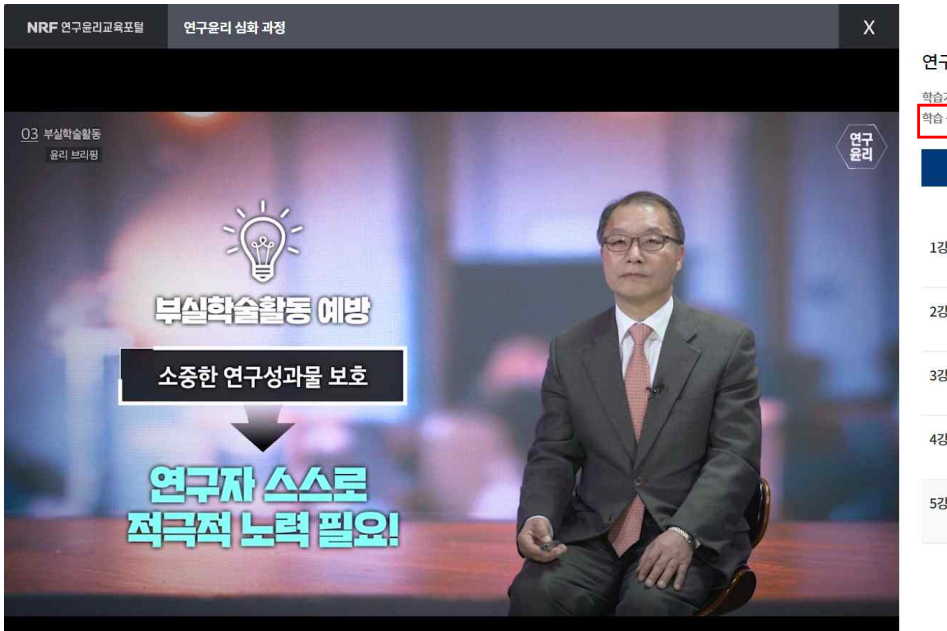

## 연구윤리 심화 과정

학습기간 : 2024-01-18 ~ 2024-12-31 .<br>학습 총 진도율 : 120%

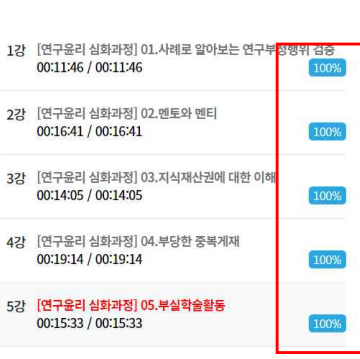

뫢

## 교육 이수확인서 제출방법

- 1. [회원정보 / 수강내역] 캡처
- $2.$   $(2.5 + (3) + (5)) + (5)$  or 화면캡처프로그램 이용

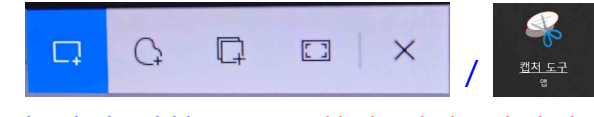

3. 화면 전체 캡처(오른쪽 하단 시간, 날짜까지 포함하여) \*\*\* 회원정보와 수강내역의 시간, 날짜 일치로 교육이수 확인 \*\*\*

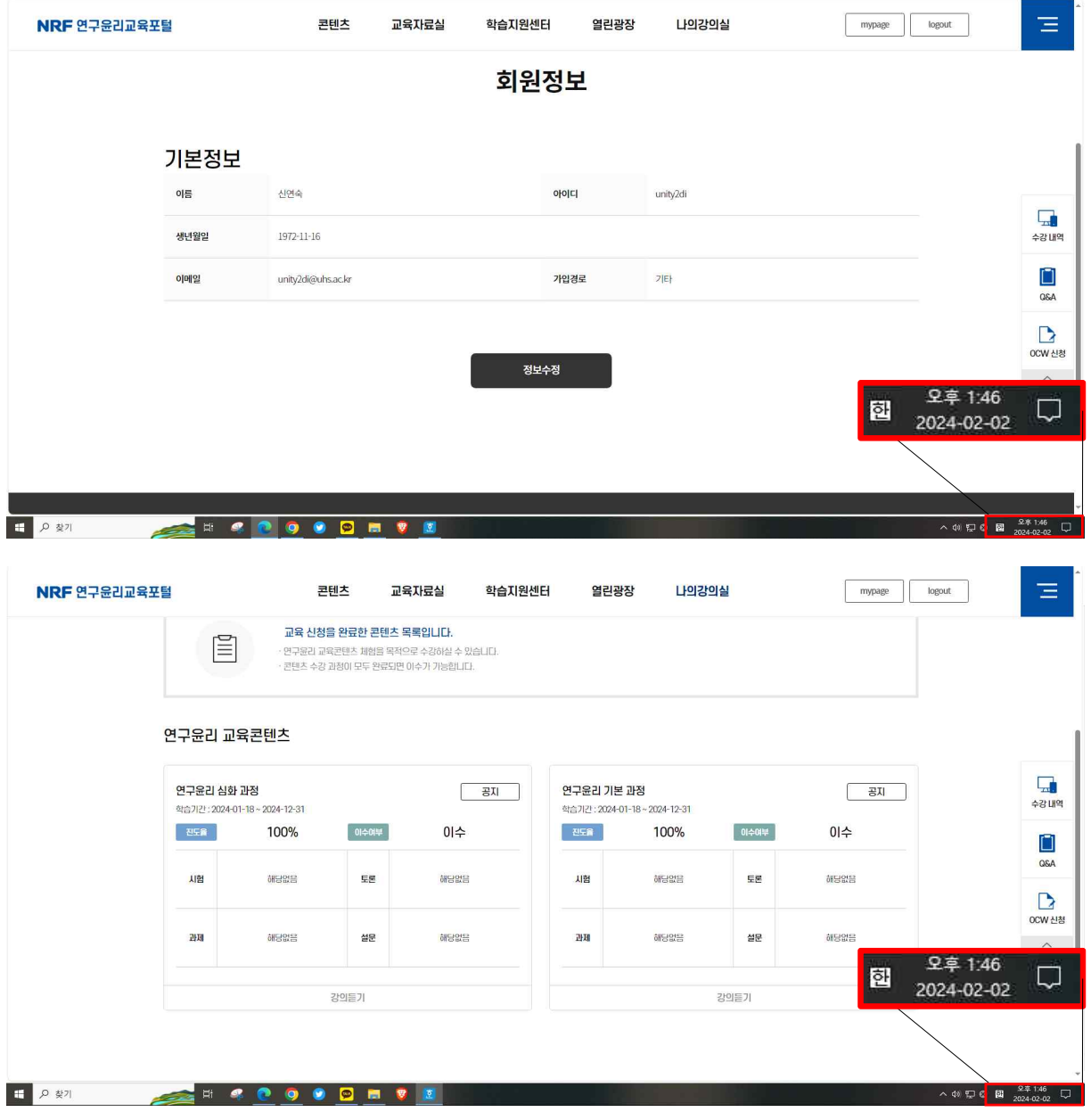

## [예시] 연구윤리교육이수 확인서

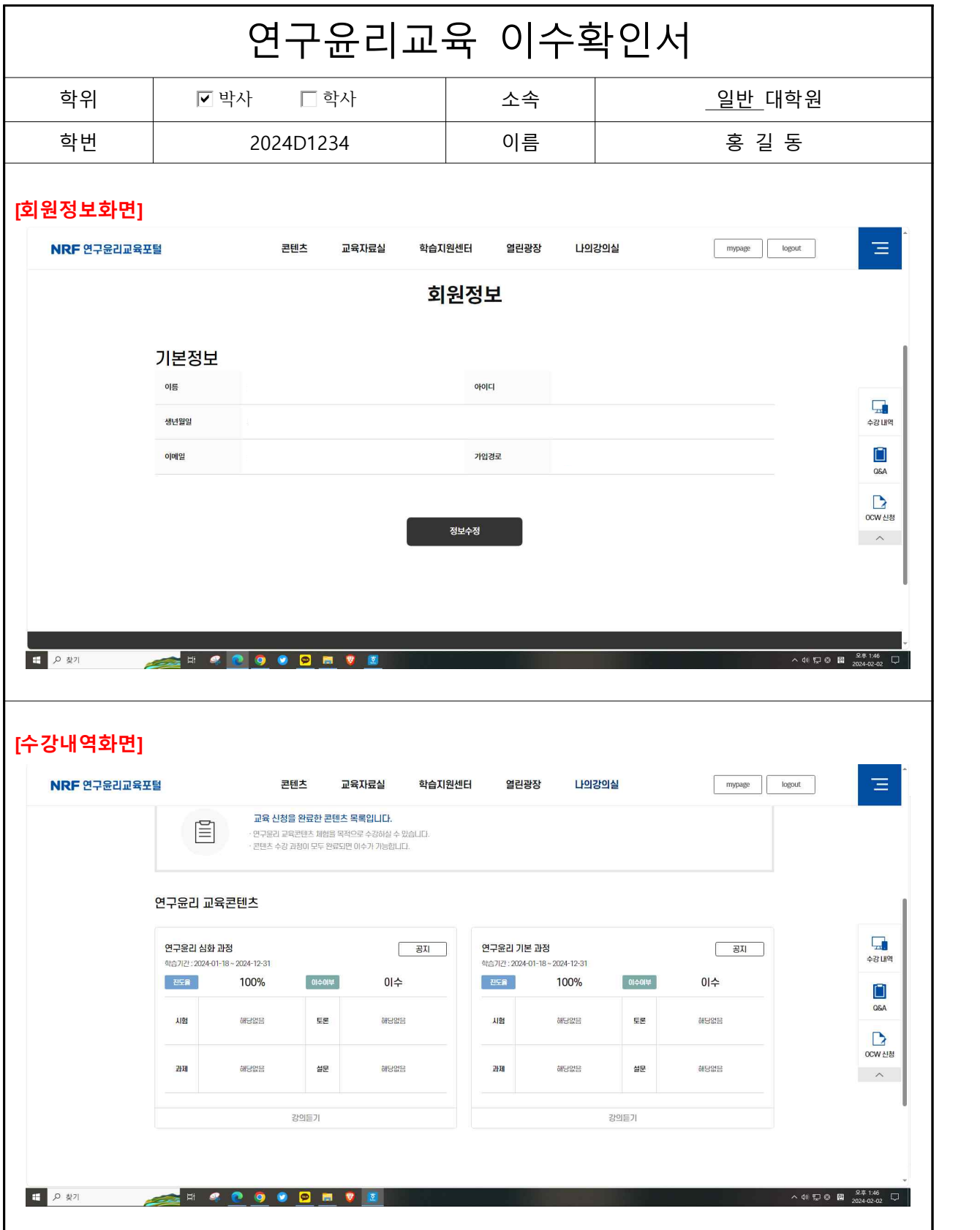